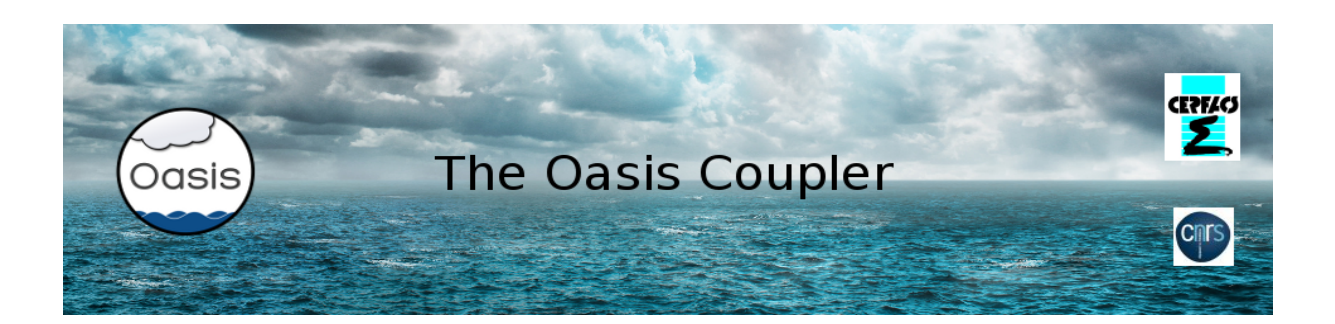

# tutorial\_communication,

# a tutorial on how to instrument a code with OASIS3-MCT API calls September 2021

#### Introduction

This directory contains the files of a tutorial to learn how to instrument a code with calls to the OASIS3-MCT library so to couple it with other components. The tutorial involves two toy model codes, ocean. F90 and atmos. F90, into which you are invited to implement the calls to OASIS3-MCT API (Application Program Interface) routines. Toy models are skeleton programs that do not contain any real physics or dynamics but that can reproduce real exchanges of coupling fields. Instrumenting those toy models gives a practical experience of using the OASIS3-MCT library.

This tutorial is extracted from the Short Private Online Course (SPOC) on "Code Coupling with OASIS3-MCT" developed in the framework of the ESiWACE Centre of Excellence. This SPOC is composed of videos, quizzes and hands-on. If you are interested in attending the SPOC, please visit the online training section of CERFACS web site at https://cerfacs.fr/online-training/. Videos and quizzes were also extracted from the SPOC and are available as Open Education Resources (OER) material at https://www.oercommons.org/courseware/lesson/85340 .

OASIS3-MCT is a coupling library that can be used to exchange information, the so-called coupling fields, between different codes or even within one same code. Internally, OASIS3- MCT uses the Model Coupling Toolkit (MCT) developed by the Argonne National Laboratory. Usually, the codes to be coupled represent different parts of the Earth System, e.g. the ocean or the atmosphere. The codes can be sequential, i.e. run on only one process, or parallel, i.e. run on more than one process. Each code must be compiled and linked with the OASIS3-MCT library. During the simulation, the OASIS3-MCT library performs the exchange of coupling fields between the different executables (i.e. the compiled codes). When the code is parallel, each process can send or receive its part of the coupling field (i.e. there is no need to gather the whole coupling field on one process). When the OASIS3-MCT library performs the exchanges, it can apply different transformations on the coupling fields, for example spatial regridding (i.e transforming the coupling field from the grid of the source code to the grid of the target code).

The toy coupled model to implement

The objective of the tutorial is to instrument the codes of the toy models provided (ocean.F90 and atmos.F90) to implement basic coupling exchanges between those toy models. In their original form, ocean and atmos run for 4 hours (14400 seconds) without exchanging any coupling field; ocean has a timestep of 3600 sec and atmos a timestep of 1800 sec.

The grid of ocean has 182x149 grid points globally but ocean is parallel so each ocean process defines its local partition and reads only its part of the grid in the file ocean mesh.nc. Then each process allocates two local arrays field send ocean, a coupling field to send and  $field$   $recv$  ocean the coupling field to receive. The coupling field field send ocean is function of the longitude and the latitude of the grid points and of the timestep number, so it varies at each timestep. At the first timestep, field send ocean looks like this (in the 182x149 grid point space):

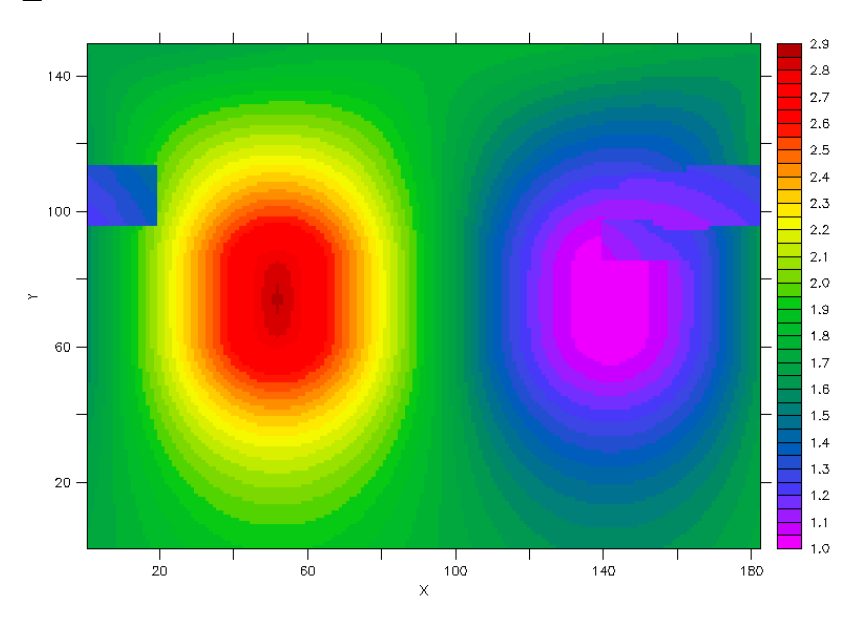

Note that the square-like patterns are due to the distortion of the grid over the continents.

The grid of atmos has 96 x 72 grid points globally but, as ocean, atmos is parallel so each atmos process defines its local partition and reads only its part of the grid in the file atmos mesh.nc. The next figure illustrates the sea-land mask on the atmos grid. Following OASIS3-MCTconvention, masked cells have a value of 1 (red) and non-masked cells a value of 0.

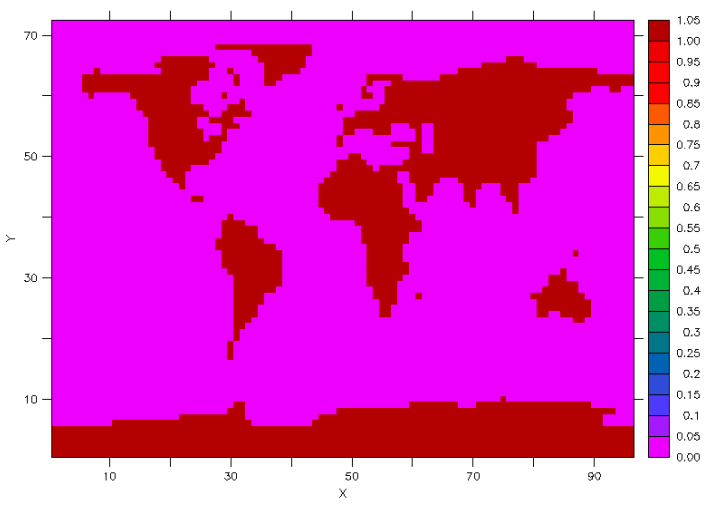

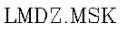

Then each process allocates two local arrays field send atmos, the coupling field to send and field recv atmos the coupling field to receive. The coupling field field send atmos is defined with a function that varies with the longitude and the latitude faster than in ocean and it also varies in time. At the first timestep, field sent atmos looks like this (in the 96 x 72 grid point space):

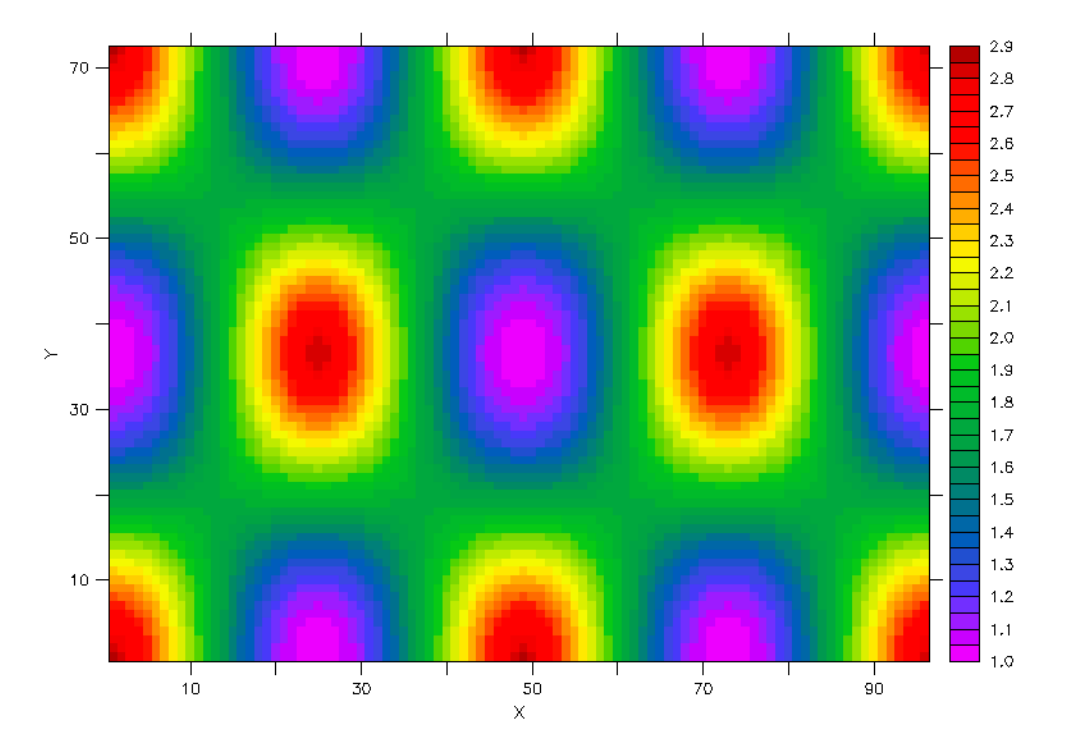

The coupling exchanges to implement are illustrated here. The ocean sends its array field send ocean (with symbolic name FIELD SEND OCEAN) to atmos which receives it in the array field recv atmos (with symbolic name FIELD RECV ATMOS); the coupling period is 3600 sec. In return, atmos sends its array field send atmos (with symbolic name FIELD SEND ATMOS), to ocean which receives it in the array field recv ocean (with symbolic name FIELD RECV OCEAN); the coupling period is 1800 sec.

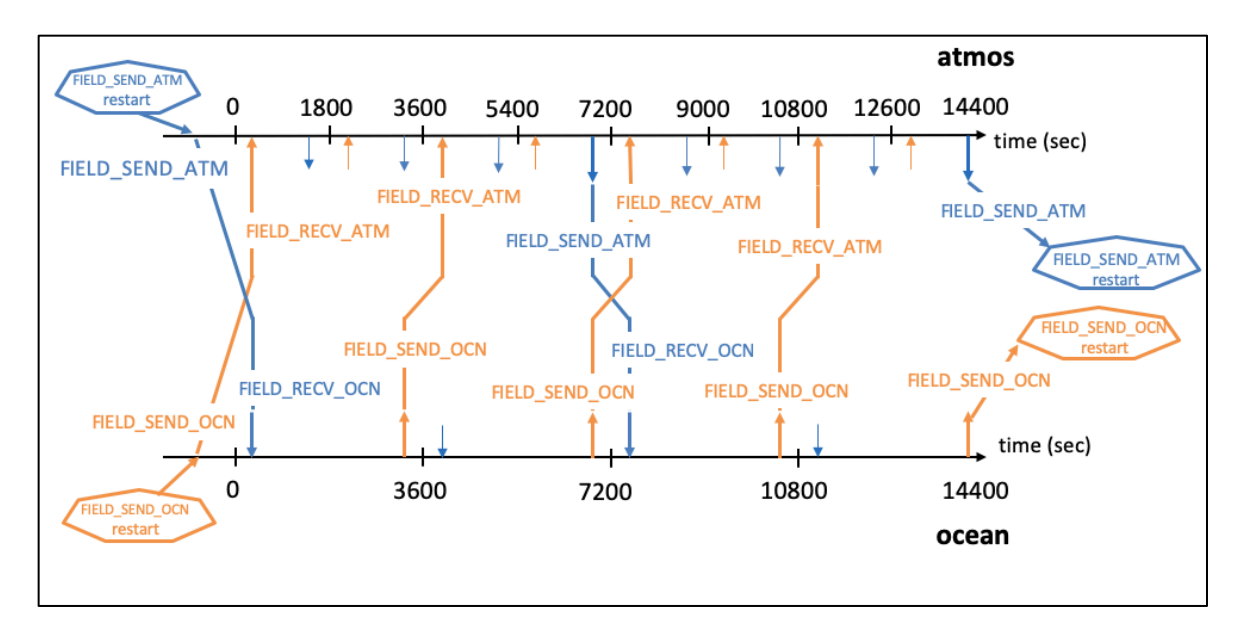

## Compiling and running "empty" tutorial toy models

To compile the toy model components, you first have to compile OASIS3-MCT on your computing platform (see section 6 of the User Guide). Then to compile the toy model components, simply type, in the tutorial\_communication directory:

> make clean; make

Note that the Makefile in this directory automatically includes your OASIS3-MCT header makefile – see the first line in the Makefile. The executables atmos and ocean should be available in the current directory.

To run the two tutorial components as separate models, edit the script run tutorial to adapt it to your platform and execute it

>./run\_tutorial

The results of the component models should now be in subdirectory  $\frac{1}{2}$ rundir defined in run tutorial. In their current form, atmos. F90 and ocean. F90 are not interfaced with the OASIS3-MCT library and do not perform any exchanges. They just run, on 4 processes each for 4 model hours without doing anything specific. Have a look at the files atmos.out 10? and ocean.out 10? (where ? goes from 0 to 3, one for each process), in the \$rundir subdirectory.

### Interfacing the toy models with OASIS3-MCT and running it

The tutorial toy model should reproduce the coupling exchanges between atmos and ocean as described above. To do so, modify atmos. F90 and ocean. F90 so to implement the initialisation, definition and declaration calls of OASIS3-MCT library. In the time step of the models, implement the reception of the input coupling fields (oasis get) at the beginning of the time step and the sending of the output coupling field (oasis put) at the end of the time step. The lines where to introduce the OASIS3-MCT specific calls are marked with a line specifying the call to implement, for example:

```
!!!!!!!!!!!!!!!OASIS_DEF_PARTITION!!!!!!!!!!!!!!!!!!!
```
Once instrumented, recompile atmos.F90 and ocean.F90.To run the two tutorial components as a coupled models, edit the script run tutorial oa to adapt it to your platform and execute it

>./run\_tutorial\_oa

Note that run tutorial oa copies the configuration file namcouple LAG from directory /data tutorial, in the \$rundir directory as namcouple. This namcouple specifies that a coupling field with symbolic name FIELD SEND OCN has to be matched with a coupling field with symbolic name FIELD RECV ATM and that the mapping between the two fields has to use the pre-existing weight and addresses file my remapping file bilinear.nc. It also specifies that a coupling field with symbolic name FIELD SEND ATM has to be matched with a coupling field with symbolic name FIELD RECV OCN and that the interpolation to transform the field has to be the SCRIPR/BILINEAR one (i.e. the weight and addresses file used for the interpolation will be calculated in the initialisation phase with the SCRIP library).

The results of the tutorial coupled model should now be in your \$rundir subdirectory. The file nout.000000, written by the master process of one model, contains the information read in the configuration file namcouple. The OASIS3-MCT debug files debug.01.00000? and debug.02.00000? (where ? goes from 0 to 3, one for each process) are written by each process of ocean and atmos respectively. The level of debug information in these files corresponds to the value of the first number on the line below \$NLOGPRT in the namcouple. If your run was successful, these debug files should all end with :

(oasis\_terminate) SUCCESSFUL RUN -- EXIT (oasis terminate)

We hope that you have successfully instrumented the tutorial toy models and run them in coupled mode. If you have not, please note that a version of the toy model codes instrumented with OASIS3-MCT API calls is available in the directory, see atmos. F90 oa and ocean.F90 oa.

If you need further help, do not hesitate to consult the OER material available at https://www.oercommons.org/courseware/lesson/85340 and/or to follow the SPOC on "Code Coupling with OASIS3-MCT" (see https://cerfacs.fr/online-training/). We are also available at oasishelp@cerfacs.fr to answer questions you may have.

Have fun with OASIS3-MCT !